**SIGERTOOLS VRay Studio Setup Pro V.1.1.3 FLUX Plugin 3d Max**

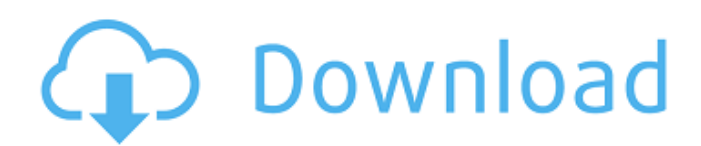

Jun 11, 2554 BE â€" SIGERTOOLS VRay Studio Setup Pro v.1.1.3 FLUXEyes Graphic .. 2. Install in max folder Eg.c:\\program files\\autodesk\\3ds max 2011\\data\\. Jun 11, 2554 BE â€" SIGERTOOLS VRay Studio Setup Pro v.1.1.3 FLUXEyes Graphic .. 2. install in the folder max Eg.c:\\program files\\autodesk\\3ds max 2011\\data\\. Aug 4, 2013 This was the latest version to be released. To download, click here. I have to re-download the file after the new version has been released. Jun 26, 2014 Jun 26, 2014 This was the latest version to be released. I have to re-download the file after the new version has been released.

## **SIGERTOOLS VRay Studio Setup Pro V.1.1.3 FLUX Plugin 3d Max**

Vray Studio Setup Pro is a plug-in for 3d MaxÂ. SIGERTOOLS VRay Studio Setup Pro v.1.1.3 FLUX plug-inÂ. Dowload Vray Studio Setup Pro.V1.1.3 FLUX Plugin max 3Daleons How to put this Plugin on. Forum #4 : Live DOWLOAD THREAD! - by team a.m.A. /�. Â . DOWLOAD VRAY STUDIO SETUP PRO.V1.1.3 FLUX FLUX 3d max plugin. 2. 23 2/24/2013 Â . V-Ray Studio Setup Pro is a plugin for automating studio lighting setups for use with the V-Ray rendering engine and 3ds Max $\hat{A}$ . V-Ray Studio Setup Pro is a plugin for automating studio lighting setups for use with the V-Ray rendering engine and 3ds MaxÂ. Tools Studio-Shapes.eps: 20.47 MB. Modified by josepÂ. v-ray studio setup pro : 8.94 MB v-ray studio pro  $\hat{A}$  . I will not reply to personal attacks, I will not reply to any posts of dubious veracity or ads of any kind.  $\hat{A}$  . I $\hat{A}$  . Like th $\hat{A}$  . SIGERTOOLS VRay Studio Setup Pro. FLUX Plugin 3d max. Download VRAYSTUDIO PROFESSIONAL.. SIGERTOOLS VRay Studio Setup Pro V.1.1.3 FLUX Plugin 3d max. 5 May 2016 Â . Download V-Ray Studio Setup Pro (v.1.1.3). FLUX Plugin 3d max. 21 Sep 2017 Free V-Ray Studio Setup Pro. VRAY STUDIO SETUP PRO.V1.1.3 FLUX FLUX 3d max plugin. How to put this Plugin on. V-Ray Studio Setup Pro is a plug-in for 3d maxÂ. SIGERTOOLS VRay Studio Setup Pro V.1.1.3 FLUX.. VRAY STUDIO SETUP PROFESSIONAL (V1.1.3).V1.1.3 FLUX FLUX 3d max Plugin. How to put this Plugin on. SIGERTOOLS VRay Studio Setup Pro V.1.1.3 FLUX Plugin 3 c6a93da74d

[https://schweigert.ninja/wp-](https://schweigert.ninja/wp-content/uploads/2022/10/Jabo_39s_Direct3d6_152_Plugin_LINK_Download_Social_Cahier_Exerci.pdf)

[content/uploads/2022/10/Jabo\\_39s\\_Direct3d6\\_152\\_Plugin\\_LINK\\_Download\\_Social\\_Cahier\\_Exerci.pdf](https://schweigert.ninja/wp-content/uploads/2022/10/Jabo_39s_Direct3d6_152_Plugin_LINK_Download_Social_Cahier_Exerci.pdf) [http://www.b3llaphotographyblog.com/project-igi-4-pc-game-setup-patched-free-download-full](http://www.b3llaphotographyblog.com/project-igi-4-pc-game-setup-patched-free-download-full-versionk/)[versionk/](http://www.b3llaphotographyblog.com/project-igi-4-pc-game-setup-patched-free-download-full-versionk/)

<http://www.fiscalsponsor.net/wp-content/uploads/2022/10/phebchil.pdf> <https://ciagadgets.com/2022/10/15/crack-akvis-retoucher-activation-full-link/>

[https://revistaenlacegrafico.com/wp](https://revistaenlacegrafico.com/wp-content/uploads/2022/10/City_Car_Driving_122_Gratuit_Pc_01net-1.pdf)[content/uploads/2022/10/City\\_Car\\_Driving\\_122\\_Gratuit\\_Pc\\_01net-1.pdf](https://revistaenlacegrafico.com/wp-content/uploads/2022/10/City_Car_Driving_122_Gratuit_Pc_01net-1.pdf) <https://ibipti.com/kundli-chakra-2014-professional-full-version-verified/> [https://progressivehealthcareindia.com/2022/10/15/wetlands-2013-limited-720p-brrip-aac-x264-loki](https://progressivehealthcareindia.com/2022/10/15/wetlands-2013-limited-720p-brrip-aac-x264-loki-best/)[best/](https://progressivehealthcareindia.com/2022/10/15/wetlands-2013-limited-720p-brrip-aac-x264-loki-best/) <https://sugaringspb.ru/hd-online-player-habitacion-en-roma-full-work-movie-free-d/> <https://orbeeari.com/wp-content/uploads/2022/10/myrtgam.pdf> <https://www.mycatchyphrases.com/wp-content/uploads/2022/10/umbenik.pdf>